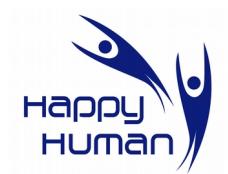

**Titre** Découverte (et/ou rappel) de l'ordinateur et introduction aux environnements **Windows et Internet**

# **Public concerné**

 Toute personne disposant d'un PC (ou désireuse d'un acquérir un) équipé de Windows et qui a envie de découvrir l'informatique (en général) et les bases d'Internet.

## **Pré requis**

• Aucun

## **Objectifs**

- Etre capable de comprendre le fonctionnement des composants principaux d'un PC
- Découvrir les fonctionnalités principales de l'environnement Windows et d'Internet
- Découvrir quelques rudiments de maintenance à faire sur son PC

## **Contenu**

- Les principaux composants d'un PC
	- Ecran, clavier, souris, …
	- Disque dur, mémoire interne, clef USB, disque dur externe, ...
- Le système d'exploitation concept et philosophie de l'environnement Windows
	- Utilisation de la souris
	- Bouton « Démarrer » (ou pavé sous Windows 8 et ultérieur)
	- Barre des tâches
	- Démarrer une application
	- Créer, ouvrir et enregistrer des fichiers
	- Utiliser l'aide
- Le bureau
	- Personnaliser le bureau, créer des raccourcis
	- Panneau de configuration
	- Les comptes utilisateurs
- L'explorateur de fichiers (très important pour tous types d'utilisateurs)
	- Manipulations de base
	- Structure et arborescence des dossiers et fichiers
	- Déplacer, copier, renommer, effacer les dossiers ou fichiers
	- Sauvegardes et transferts de données
- Découverte du réseau Internet
	- Notions élémentaires, adresse, protocole, lien, etc
- Découverte du navigateur sur base de FireFox, Internet Explorer, Google chrome, ...
	- Configuration élémentaire (base indispensable à la compréhension du fonctionnement)
- Recherche au départ d'une adresse
- Utilisation raisonnable d'un moteur
- Exercices pratiques
- Quelques informations sur la maintenance (indispensable) à prévoir sur son PC
	- Sauvegardes régulières des données
	- Nettoyage informatique
	- Défragmentation

**Durée** 10 séances de 3 heures chacune

**Inscription** Inscription **Inscription Inscription Inscription Insertion Insertion Insertion Insertion Insertion Insertion Insertion Insertion Insertion Insertion Insertion Insertion Insertion**